# INF3580 - Semantic Technologies - Spring 2010 Lecture 9: More OWL, Role modeling

Audun Stolpe

23rd March 2010

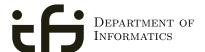

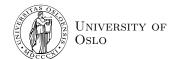

# Today's Plan

- Reminder: OWL
- 2 Role modeling
- A worked example

# Generelle opplysninger:

# Om obligene:

- oblig 1 er rettet
- e-post skal være sendt ut til alle som har levert
- frist for ny levering 8. april
- kommentarer ligger ute på kursets hjemmeside
- sammen med enkelte hint til løsningen

# Angående sommeren:

- Bli betalt for å jobbe med semantisk teknologi!
- Vi trenger studenter til å lære seg Cambridge Semantics
- Ta kontakt med Martin eller Audun.

Outline Reminder: OWL 2 Role modeling 3 A worked example

Reminder: OWI

# Schematic representation of OWL/DL interpretations

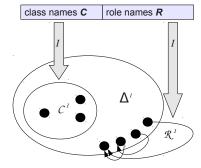

- No reference/extension distinction
- That is, no function *IEXT*
- No properties in the domain
- Classes are sets
- Properties are relations
- Simple extensional semantics

NF3580 :: Spring 2010

Lecture 9 :: 23rd Marci

5/3

Reminder: OWI

# $\mathcal{ALC}$ TBox and ABox

- The TBox
  - is for terminological knowledge
  - is independent of any actual instance data
- The ABox
  - is for assertional knowledge
  - contains facts about concrete instances a, b, c, ...
  - A set of concept assertions C(a) ...
  - and role assertions R(b, c)

Reminder: 0

# ALC Semantics

## Interpretation

An interpretation  $\mathcal I$  fixes a set  $\Delta^{\mathcal I}$ , the *domain*,  $A^{\mathcal I}\subseteq \Delta$  for each atomic concept A, and  $R^{\mathcal I}\subseteq \Delta\times \Delta$  for each role R

## Interpretation of concept descriptions

$$\begin{array}{rcl}
\top^{\mathcal{I}} &=& \Delta^{\mathcal{I}} \\
\bot^{\mathcal{I}} &=& \emptyset \\
(\neg C)^{\mathcal{I}} &=& \Delta^{\mathcal{I}} \setminus C^{\mathcal{I}} \\
(C \sqcap D)^{\mathcal{I}} &=& C^{\mathcal{I}} \cap D^{\mathcal{I}} \\
(C \sqcup D)^{\mathcal{I}} &=& C^{\mathcal{I}} \cup D^{\mathcal{I}} \\
(\forall R.C)^{\mathcal{I}} &=& \{a \in \Delta^{\mathcal{I}} \mid \forall b.(a,b) \in R^{\mathcal{I}} \rightarrow b \in C^{\mathcal{I}}\} \\
(\exists R.C)^{\mathcal{I}} &=& \{a \in \Delta^{\mathcal{I}} \mid \exists b.(a,b) \in R^{\mathcal{I}} \wedge b \in C^{\mathcal{I}}\}
\end{array}$$

INF3580 :: Spring 2010

Lecture 9 :: 23rd March

6 / 36

## Reminder: O\

# Recap of restrictions

- Existential restrictions
  - have the form  $\exists R.C$
  - typically used to connect classes
  - $A \sqsubseteq \exists R.C$ : Every A-object is R-related to some C-object
- Universal restrictions
  - have the form  $\forall R.C$
  - restrict the things a type of object can be connected to
  - $A \sqsubseteq \forall R.C$ : Every A-object is R-related to C-objects only
  - A-objects may not be R-related to anything at all
- Example:
  - A car is a motorised vehicle
  - $Car \sqsubseteq Vehicle \sqcap \exists hasPart.Engine$

F3580 :: Spring 2010 Lecture 9 :: 23rd March 7 / 36 INF3580 :: Spring 2010 Lecture 9 :: 23rd March 8 / 36

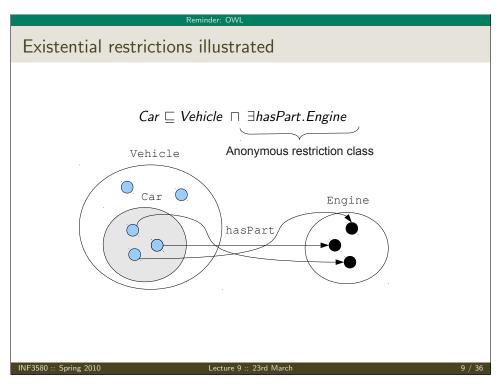

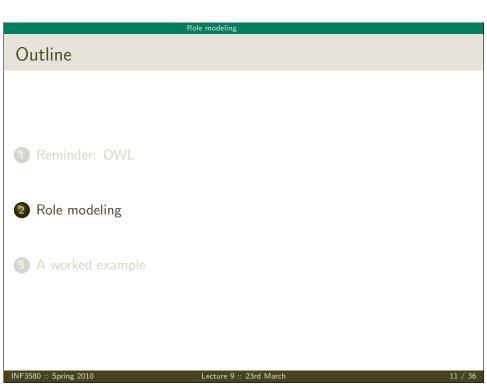

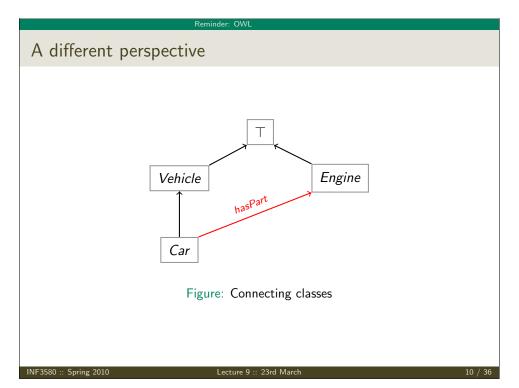

## Role modeling

# Role characteristics and relationships

Role characteristics are mathematical properties of roles.

- A role can be:
  - reflexive/irreflexive
  - symmetric/asymmetric
  - transitive
  - functional/inverse functional

Role relationships: Roles R and S can be

- declared *disjoint*, meaning that  $R^{\mathcal{I}} \cap S^{\mathcal{I}} = \emptyset$
- related as *inverses*, meaning that  $S^{\mathcal{I}} = (R^{-})^{\mathcal{I}}$
- ullet subsumed under each other, meaning that  $R^{\mathcal{I}} \subseteq S^{\mathcal{I}}$
- ullet chained, e.g.  $R^{\mathcal{I}} \circ S^{\mathcal{I}} \subseteq S^{\mathcal{I}}$

INF3580 :: Spring 2010 Lecture 9 :: 23rd March 12 / 36

Role modeling

# Corresponding mathematical properties and operations

A relation R over a set X is

**Reflexive:** if  $(a, a) \in R$  for all  $a \in X$ 

**Irreflexive:** if  $a \in X$  implies  $(a, a) \notin R$ 

Symmetric: if  $(a, b) \in R$  implies  $(b, a) \in R$ Asymmetric: if  $(a, b) \in R$  implies  $(b, a) \notin R$ 

**Transitive:** if  $(a, b), (b, c) \in R$  implies  $(a, c) \in R$ 

Functional: if  $(a, b), (a, c) \in R$  implies b = c

**Inverse functional:** if  $(a, b), (c, b) \in R$  implies a = c

If R and S are binary relations on X then

 $(\mathbf{a},\mathbf{c}) \in \mathbf{R} \circ \mathbf{S}$ : if  $(a,b) \in R$  and  $(b,c) \in S$  for some  $b \in X$ 

 $(\mathbf{b}, \mathbf{a}) \in \mathbf{R}^-$ : if  $(a, b) \in R$ .

NF3580 :: Spring 2010

Lecture 9 :: 23rd March

13 / 36

# Relation diagrams

A reflexive relation:

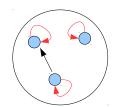

A transitive relation:

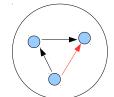

A symmetric relation:

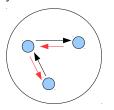

14 / 36

## Role modeling

# Functionality

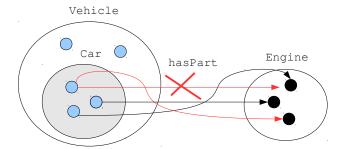

A (normal) car doesn't have more than one engine

Role modeling

# Inverse functionality

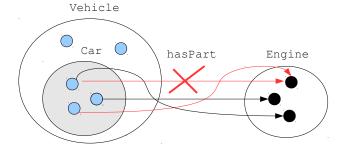

An engine doesn't sit in more than one car (simultaneously)

INF3580 ·· Spring 2010 Lecture 9 ·· 23rd March 16 / 36

Role modeling

# Some role relationships: Inverses

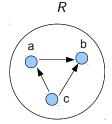

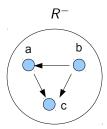

Inverse roles R and  $R^-$ .

INF3580 :: Spring 201

Lecture 9 :: 23rd March

17 / 36

# Chaining of roles R R R S R S A R S A R S A A R S A A A B R S A A A B R S A A A B R S A A B R S A A B R S A A B R S A A B R S A A B R S A B R S A B R S A B R S A B R S A B R A B R S A B R S A B R S A B R S A B R S A B R S A B R S A B R S A B R S A B R S A B R S B R S B R B R

Role modeling

# Some relations from ordinary language

- Symmetric relations:
  - \_ sibling of \_
  - \_ different from \_
- *Non*-symmetric relations:
  - \_ brother of \_
  - \_ likes \_
- Asymmetric relations:
  - \_ taller than \_ (under a strict interpretation)
  - \_ member of \_
- Transitive relations:
  - \_ taller than \_
  - $\bullet$  \_ part of \_ (under certain qualifications)
- Functional relations:
  - \_ was born by \_
- Inverse functional relations:
  - \_ gave birth to \_

Role modeli

# Som inverses and chains

## Some inverses:

- Uncle/nephew
- Gave birth to/was born by
- To the left of/to the right of
- Taller than/shorter than
- etc.

## Some role chains:

- fatherOf  $\circ$  brotherOf  $\sqsubseteq$  uncleOf
- ullet isLocatedIn  $\circ$  isPartOf  $\sqsubseteq$  isLocatedIn

## Note modeling

# Datatype properties and object properties

OWL enforces a separation between datatype- and object properties:

## Object properties:

- Also known as abstract roles
- connect objects with objects
- Example in Turtle syntax:

foaf:knows a owl:ObjectProperty .

## Datatype properties:

- Also known as concrete roles
- connect objects with literal values, i.e. with elements of datatypes.
- Example in Turtle-syntax:

```
ex:age a owl:DatatypeProperty .
ex:age rdfs:range xsd:positiveInteger .
```

INF3580 :: Spring 2010

Lecture 9 :: 23rd Marc

21 / 36

# Outline 1 Reminder: OWL 2 Role modeling 3 A worked example

# Managing roles in Protege Object/datatype property tabs Role characteristics Domain/range, role relationships To delivery bearing from the control of the control of the

## A worked exampl

# Example: Merging product information

The example is an adaptation from Allemang and Hendler: "Semantic Web for the Working Ontologist":

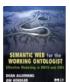

Suppose we want to integrate product information, and that

- data is stored in two different tables
- in two different databases
- one contains information about the product per se
- $\bullet$  and the other about the facilities needed to produce them

INE3580 ·· Spring 2010 | Lecture 9 ·· 23rd March 24 / 36

## A worked example

# Table excerpts I

| Product |        |               |             |           |  |
|---------|--------|---------------|-------------|-----------|--|
|         | Model  |               | Manufacture |           |  |
| ID      | Number | Division      | Location    | Available |  |
| 1       | ZX-3   | Manufacturing | Sacramento  | 23        |  |
| 2       | ZX-3P  | Manufacturing | Seoul       | 14        |  |
| 3       | ZX-3S  | Support       | Hong Kong   | 100       |  |
| 4       | B1431  | Control       | Hong Kong   | 4         |  |
| 5       | B1430X | Engineering   | Elizabeth   | 14        |  |
| 6       | DBB-12 | Accessories   | Cleveland   | 87        |  |

Figure: Table of products

NF3580 :: Spring 2010

Lecture 9 :: 23rd March

25 / 36

ecture 9 :: 23rd iviarch

26 / 26

## A worked example

# The challenge

We wish to integrate the two tables, so that e.g.

• places can be correlated with production facilities

However, we would like to do so in manner such that

- we do not have to go through the rows one-by-one
- in a manual editing process

Rather we would like to

- Specify a set of general relationships between the respective columns
- $\bullet$  that enables a reasoner to  $\emph{infer}$  the correlations whenever they exist

# Table excerpts II

|    | Product      |                 |
|----|--------------|-----------------|
| ID | Model Number | Facility        |
| 1  | B1430X       | Assembly Center |
| 2  | 1180-M       | Machine Shop    |
| 3  | TC-43        | Factory         |
| 4  | ZX-3P        | Factory         |
| 5  | B1431        | Assembly Center |
| 6  | SP-1234      | Machine Shop    |

Figure: Parts and the facilities required to produce them

A worked exam

# Exposing RDBs as RDF

Information in a table can be encoded as RDF:

The recipe is:

- ① Come up with a URI for the database as such, and in this namespace:
  - Make each row in the table a resource.
  - construct the resource name from the table name and the primary key
- make each cell a triple where
  - the resource corresponding to the row is the subject of the triple
  - the predicate name is constructed from the table and column name
  - the cell value is the object of the triple

This is called *exposing RDBs as RDF* and can be done by several tools:

For instance:

- D2RQ
- SquirrelRDF
- OpenLink Virtuoso

IF3580 :: Spring 2010 Lecture 9 :: 23rd March 27 / 36 INF3580 :: Spring 2010 Lecture 9 :: 23rd March 28 / 36

A worked example

# Desirable features

These tools have one or more of the following features

- the data is exposed as virtual RDF,
- that is, conversion is on-demand rather than up-front
- they offer general-purpose mapping from RDB to ontology
- that is, tables can be mapped to classes of one's own choosing
- and columns can be mapped to properties

D2RQ, for one, has all features.

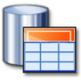

NF3580 :: Spring 2010

Lecture 9 :: 23rd March

29 / 36

## A worked example

## .. contd

Similarly there are  $3 \times 6 = 18$  triples for the second table, among others

# Production facility triples

```
p:Product1 p:Product_Facility "Assembly Center" .
p:Product2 p:Product_Facility "Machine Shop" .
p:Product3 p:Product_Facility "Factory" .
p:Product4 p:Product_Facility "Factory" .
p:Product5 p:Product_Facility "Assembly Center" .
p:Product6 p:Product_Facility "Machine Shop" .
```

We assume that p: abbreviates the namespace of the database.

## A worked example

# The RDF encoding

There are  $5 \times 6 = 30$  triples for the first table, among others

```
Manufacture location triples
```

```
mf:Product1 mf:Product_Manufacture_location "Sacramento" .
mf:Product2 mf:Product_Manufacture_location "Seoul" .
mf:Product3 mf:Product_Manufacture_location "Hong Kong" .
mf:Product4 mf:Product_Manufacture_location "Elizabeth" .
mf:Product5 mf:Product_Manufacture_location "Hong Kong" .
mf:Product6 mf:Product_Manufacture_location "Cleveland" .
```

We assume that mf: abbreviates the namespace of the database.

INF3580 :: Spring 2010

ecture 9 :: 23rd March

30 / 36

## A worked exar

# Solution

The challenge can now be solved by a two-step procedure:

- 1. Declare the respective **Model Number** columns equivalent properties:
  - if a product x has a mf:Model\_Number value of "ZX-3P"
  - then x also has the same value for p:Model\_Number
- This can be done manully, by adding the following triples:
  - mf:Product\_Number rdfs:subPropertyOf p:Product\_Number .
    p:Product\_Number rdfs:subPropertyOf mf:Product\_Number .
- or it can be done in Protegé

F3580 ·· Spring 2010 | Lecture 9 ·· 23rd March 31 / 36 | INF3580 ·· Spring 2010 | Lecture 9 ·· 23rd March 32 / 36

## A worked example

## solution contd.

- 2. Declare one property to be inverse functional
- The range of such a property can be considered a set of unique keys
- i.e. elements of the range provide unique identifiers for each element of the domain.

## Thus,

- If, say, mf:Model\_Number is declared to be inverse functional,
- then records with the same mf:Model\_Number represent the same product, Inverse functionality,
  - can be declared manually by adding a triple such as
     mf:Model\_Number a owl:InverseFunctionalProperty .
     which will land you in OWL-full
  - or by using the owl:hasKey facility of OWL 2 (consult the spec)

NF3580 :: Spring 2010

Lecture 9 :: 23rd March

33 / 36

## A worked example

## trace contd.

- "B1431" is also the p:Product\_Number of p:Product5
- these properties are equivalent
- so "B1431" is also the mf:Product\_Number of p:Product5
- whence, since mf:Product\_Number is inverse funtional, we have p:Product5 = mf:Product4
- now, p:Product5 has p:Product\_Facility "Assembly Center",
- and mf:Product4 has mf:Manufacture\_Location "Hong Kong"
- So ("Hong Kong", "Assembly Center") is a solution for the query

## A worked example

# A sample trace

# A SPARQL query

- SPARQL finds mf:Product4
- which has mf:Manufacture\_Location "Hong Kong"
- and mf:Product Number "B1431"

INF3580 :: Spring 2010

ecture 9 :: 23rd March

3/ / 36

## A worked exam

# Other common role modeling patterns

- Transitivity and reflexivity for ordering relations, e.g.
  - the mereological notion of part-whole
  - being a part of a part of is being a part of
  - everything is part of itself
- Inversely related ordering relations, e.g.
  - hasPart and partOf
  - if a has b as a part then b is a part of a
- Asymmetry for strict ordering relations, e.g.
  - the mereological isProperPartOf
  - if a is a proper part of b then b cannot be a proper part of a
- Functional properties where sameness should be inferred, e.g.
  - the hasFather relation,
  - where fathers may be known by different names

580 ·· Spring 2010 | Lecture 9 ·· 23rd March 35 / 36 | INE3580 ·· Spring 2010 | Lecture 9 ·· 23rd March 36 / 36